# **Introduction to ILDG**

Dirk Pleiter DESY Zeuthen

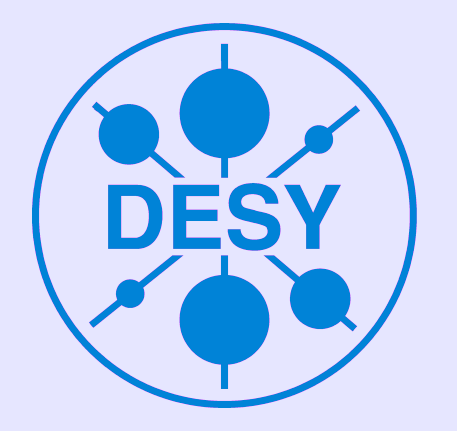

23 May 2008, Parma

### **Outline**

- Introduction
- Metadata
- Middleware
- ILDG in practice
- Infrastructure overview
- Summary

**INTRODUCTION**

### **What is ILDG?**

- Goal of ILDG:
	- Establish an **international grid infrastructure**
	- Long-term storage and **global sharing of data**
- Participating countries: Australia, France, Germany, Italy, Japan, UK, US
	- More users from other countries e.g. China, Cyprus, NL, ...
- Requirements
	- Standards for **metadata** and files
	- Standards for **middleware** and common middleware services

### **Grid Middleware**

- Layer model:
- Service examples:
	- resource discovery
	- uniform data access
	- authentication
	- identity management

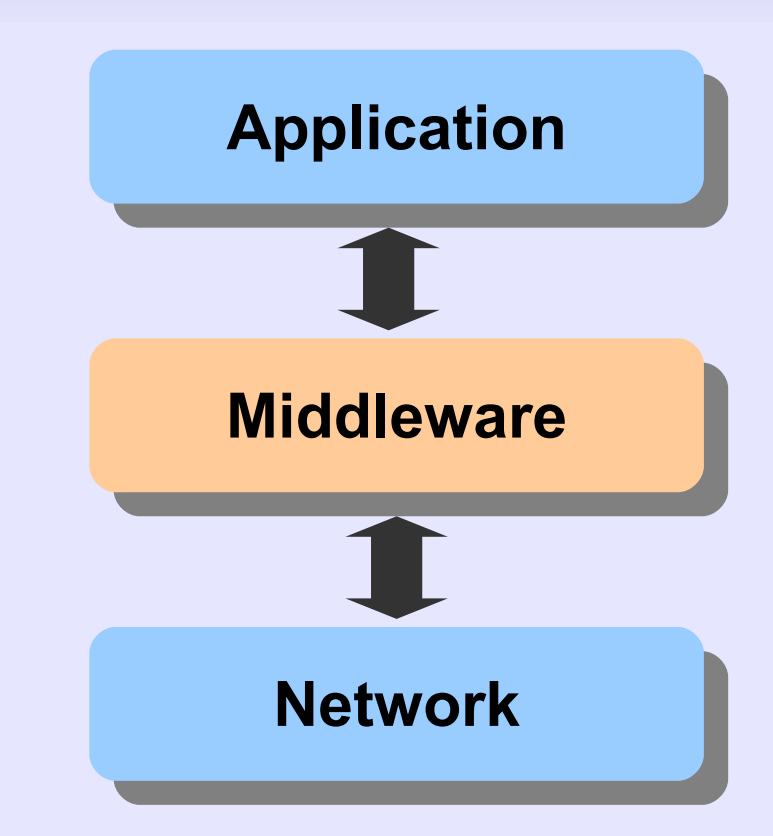

### **ILDG Concept**

- Organised as a federation of Grids
	- Different middleware stacks
		- gLite http://www.glite.org
		- Globus Toolkit http://www.globus.org
	- Different grid infrastructures
		- EGEE, OSG, WLCG
		- Use available infrastructure (tiny fraction of LHC storage)

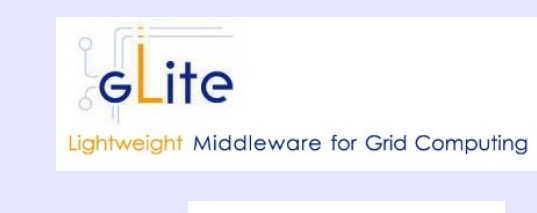

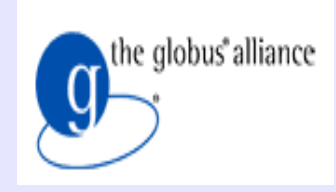

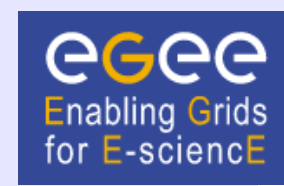

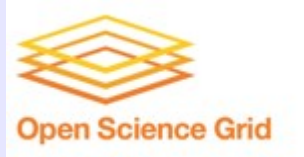

#### **Use cases and services**

- Search for scientific data
	- Query **metadata catalogue (MDC)**
- Identify copy of file
	- Query **file catalogue (FC)**
- Download file
	- Access **storage element (SE)**
- Register and manage users
	- **Virtual organisation management**

#### **METADATA**

### **Metadata Standards**

- Standardize **which** information is provided **how**
- Not all data has to be searchable (i.e. machine processable)
- Requirements for metadata standards:
	- **unique**
	- **extensible**: e.g. allow for new actions
	- **simple**: as simple as possible
	- **general:** allow to describe other data objects

### **Technologies**

- Standard technology for metadata: **XML** Advantages:
	- Human readable
	- Easy to parse by computers
	- Extensible by construction
- Technology to enforce standards on structure and contents of XML documents: **XML schema** *"XML Schemas express shared vocabularies and allow machines to carry out rules made by people. They provide a means for defining the structure, content and semantics of XML documents."* (W3C)

### **Ensemble XML Documents**

- markovChain
	- markovChainURI: unique identifier
	- management
		- collaboration, projectName, archiveHistory, ...
	- physics
		- size, **action**
	- algorithm

### **Configuration XML Document**

- gaugeConfiguration
	- management
		- crcCheckSum, ...
	- implementation
		- Machine, code, ...
	- algorithm
	- precision
	- markovStep
		- **markovChainURI**, series, update, **dataLFN**

### **ILDG File Format**

- All files uploaded to ILDG have to conform to file format specification
- Format based on structured files which are packaged using **LIME file format**
	- LIME defined (and implemented!) by USQCD
	- Structure:
		- Records containing ASCII or binary data
		- One or more records combined in one message
		- One or more messages in one file

### **ILDG records**

#### - ildg-format

```
<?xml version="1.0" encoding="UTF-8"?>
<ildgFormat>
   <version> 1.0 </version>
   <field> su3gauge </field>
   <precision> 32 </precision>
   <lx>20</lx> <ly>20</ly> <lz>20</lz> <lt>64</lt>
</ildgFormat>
```
- ildg-binary-data
	- Gauge configuration data
- ildg-data-lfn
	- Logical file name, reference to metadata

### **ILDG File Format (2)**

• Users free to add own messages and records (but must not use record type name 'ildg-\*')

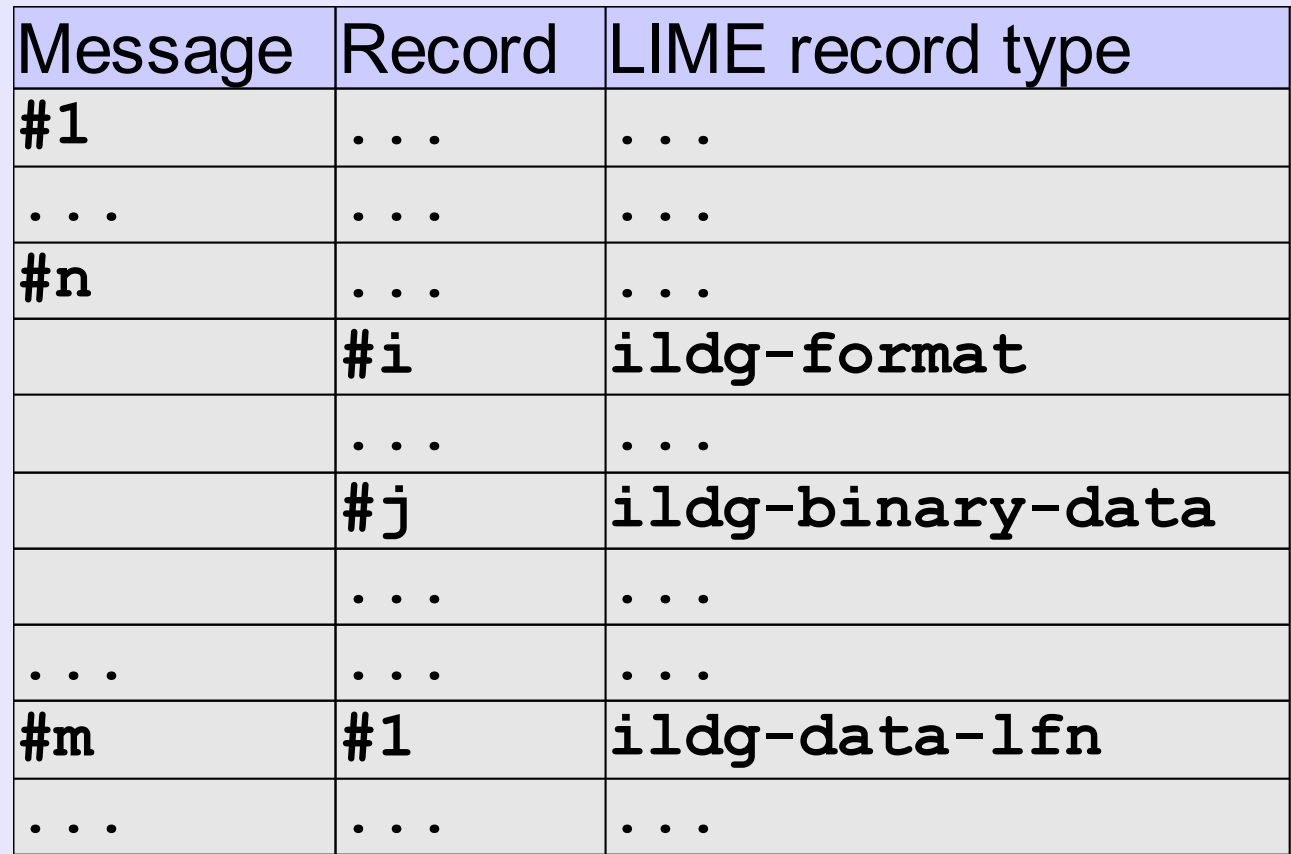

### **Linking Metadata and Data**

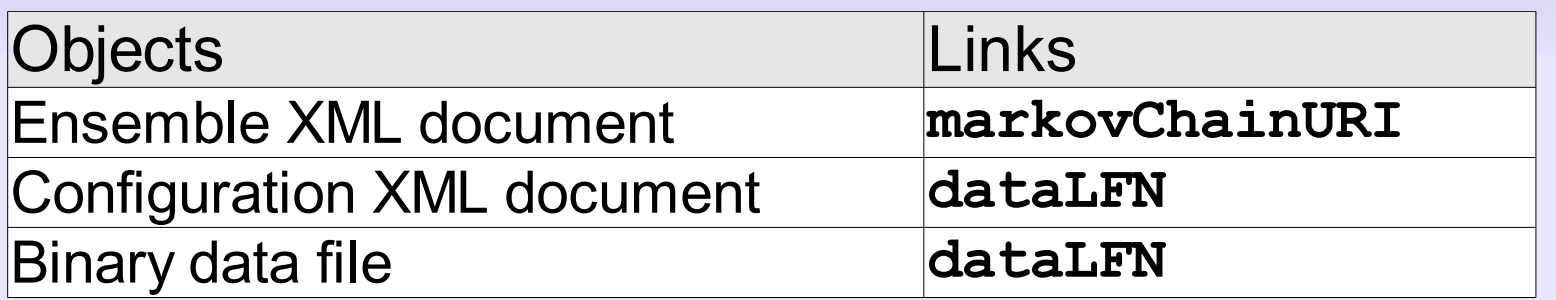

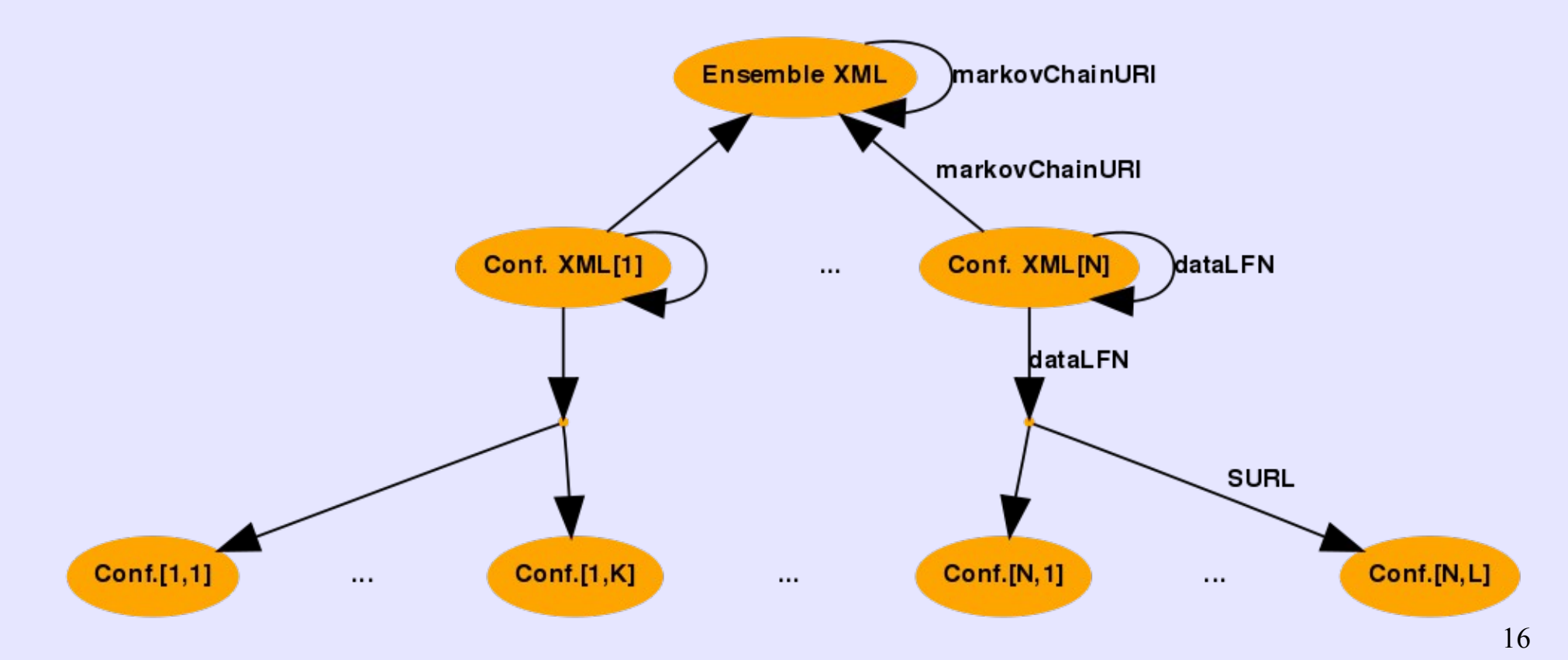

### **Information/Data Storage**

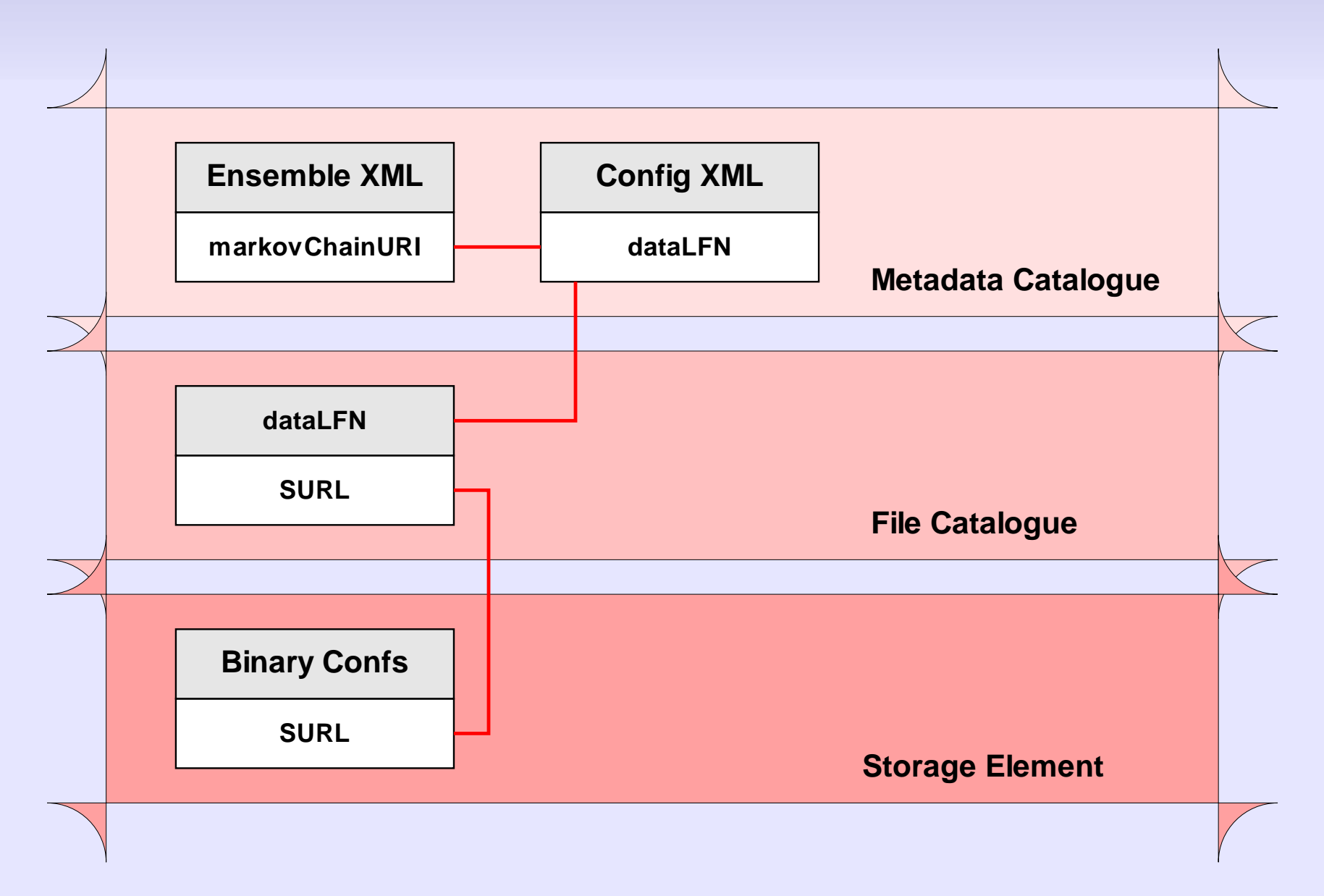

#### **MIDDLEWARE**

### **Reminder: Use cases and services**

- Search for scientific data
	- Query **metadata catalogue (MDC)**
- Identify copy of file
	- Query **file catalogue (FC)**
- Download file
	- Access **storage element (SE)**
- Register and manage users
	- **Virtual organisation management**

### **Interoperability Challenge**

- Adopt common Grid standards
	- Provide service which implements given standard
	- Example: Storage Resource Manager (SRM)
- Define and implement interface services
	- Standardized interface service
	- Interface service executes request on behalf of user
		- Problem: credential delegation

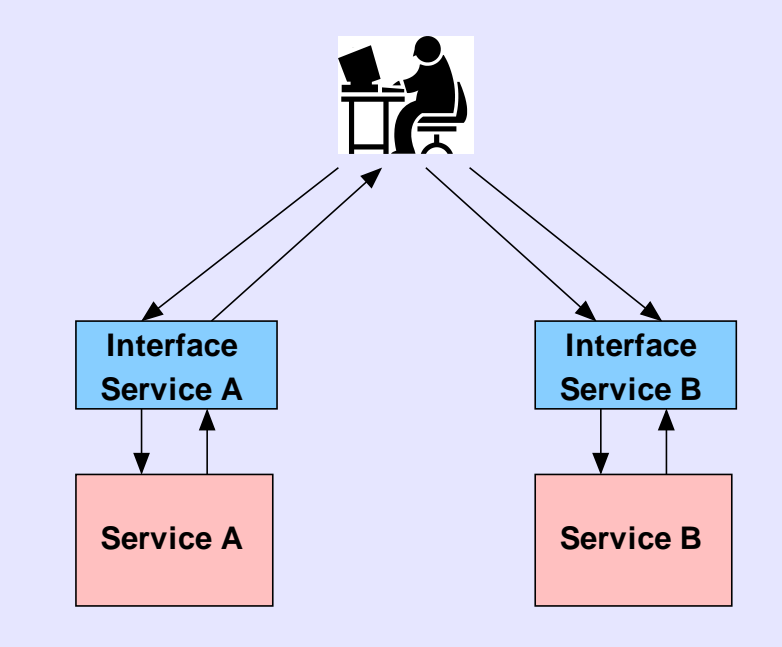

### **Metadata Catalogue**

- $\blacksquare$  Catalogue = database with following functionalities:
	- Query and download XML documents
	- Insert/update/delete XML documents
- Different implementations:
	- Generic XML database (e.g. eXist)
	- XML relational mapper + RDBMS (e.g. MySQL)
- ILDG interface services provide access only to some functions

### **Grid File Catalogues**

- File catalogue task
	- Map logical file name to physical file names
	- Possibly: file metadata (e.g. checksums)
- Popular implementations:
	- GT Replica Location Service (RLS)
		- Flexible set of attributes
	- LCG File Catalogue (LFC)
		- Optimised for scalability
- ILDG interface: getURL, getFCinfo

### **What Is a Storage Element?**

• Very simple storage element:

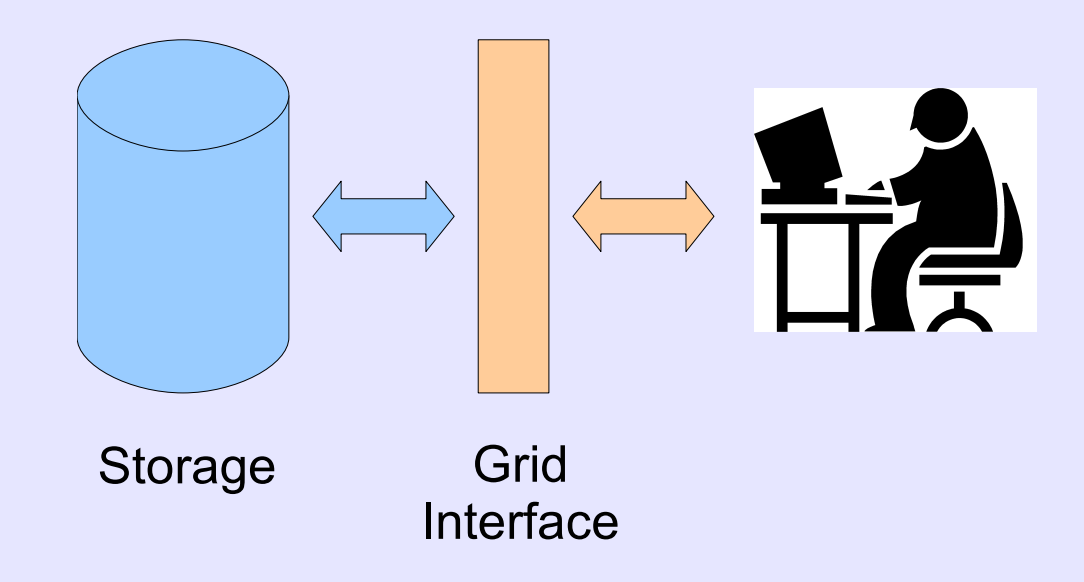

• Will not work for large storage (multi-PBytes)  $\rightarrow$  Need scaling architecture

### **GridFTP**

- GridFTP protocol developed by GGF as extension of FTP protocol
- Features:
	- Grid Security Infrastructure (GSI) support
	- Parallel data transfer (multiple TCP streams)
	- Third-party control of data transfer

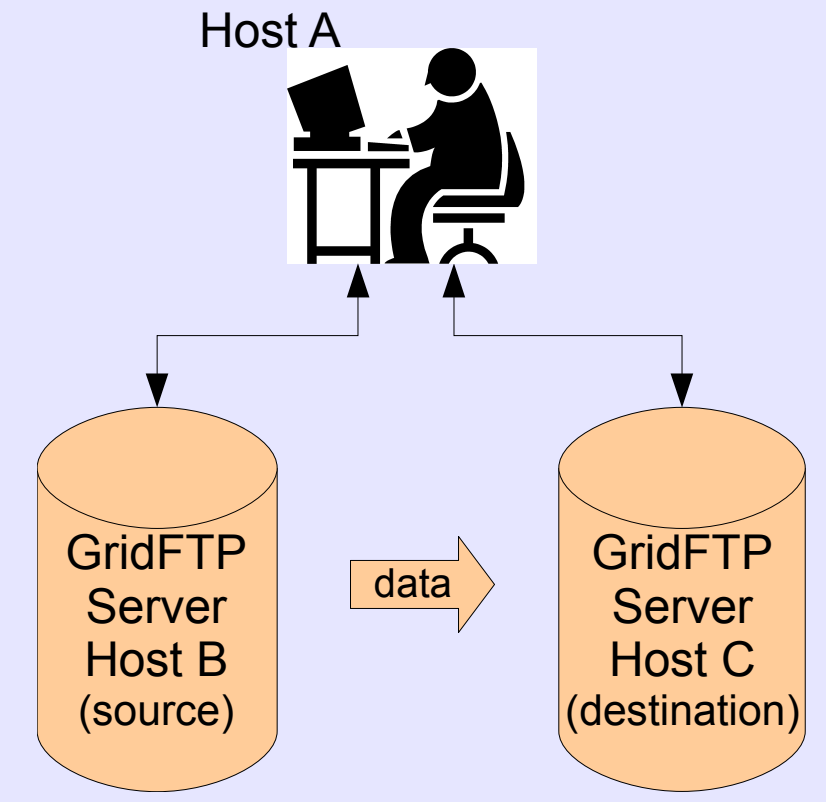

#### **SRM**

- Storage Resource Management protocol
	- Reservation and scheduling of storage resources
- Standardised access to heterogeneous storage
	- Simple disk
	- Robotic tape storage systems
	- Distributed disk cache, hierarchical storage system
- Features
	- File transfer protocol negotiation
	- Dynamic transfer URL (TURL) allocation

## **SRM get**

- Client sends get to SRM server
	- SURL, protocol list
- SRM server returns TURL
	- GridFTP server selected, e.g., depending on load
	- Possibly wait until file has been staged

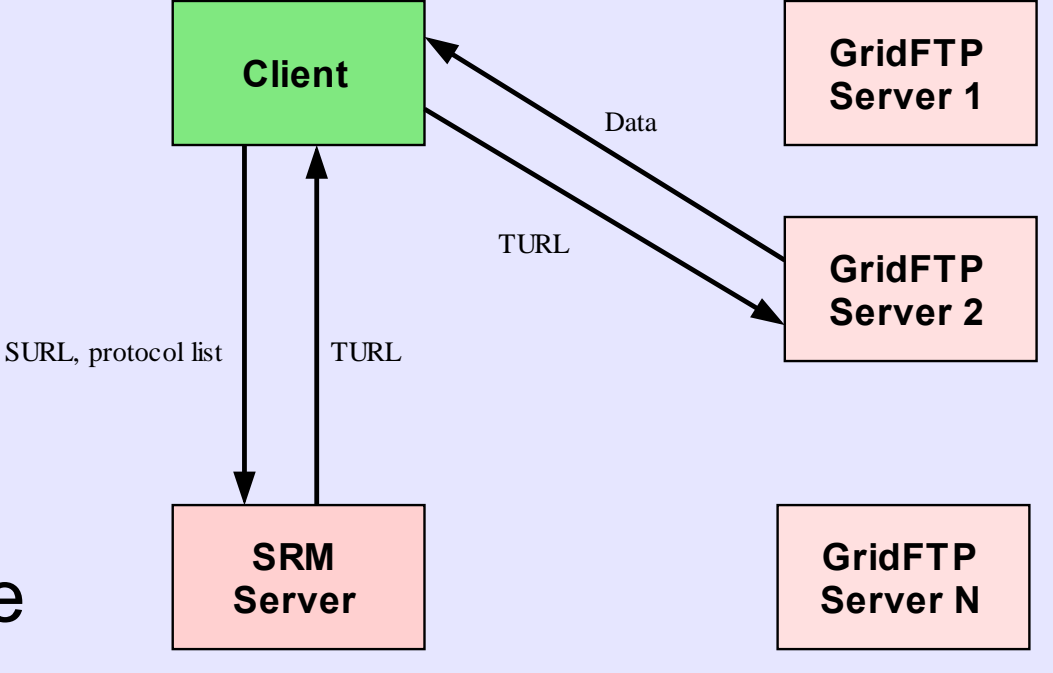

• Client initiates file transfer from GridFTP server

### **Virtual Organisation (VO)**

- Collection of people from different institutions working to solve a common goal
- VO is *consumer* of resources (e.g. storage) provided by resource *providers*
	- VO members share common resources
	- VO establishes resource-usage agreements with grid resource providers
- VO manages membership

### **VOM Registration Service (VOMRS)**

- GUI: **<https://grid-voms.desy.de:8443/vo/ildg/vomrs>**
- User action:
	- Load certificate into browser and connect to VOMRS
	- Fill registration form and nominate representative
	- After email address verification acknowledge VO usage rules
- Representative action
	- Approve/deny application
	- $\text{-}$  ≥ 2 representatives per regional Grid

#### **ILDG IN PRACTICE**

### **Install GUI**

- Goto<http://www-zeuthen.desy.de/latfor/ldg>  $\rightarrow$  UserDoc  $\rightarrow$  Software and follow instructions
- RPM-based installation, many Linux flavours
- Install
	- $\blacksquare$  qui-3.0-1. $\star$ .noarch.rpm, gui-default-3.0-1.\*.noarch.rpm
	- env.rpm
	- cert.rpm
	- jre.rpm, jre-default.rpm
	- ltools.rpm, ltools-default.rpm
	- srmcp.rpm, srmcp-default.rpm
	- ildg-client.rpm ildg-client-default.rpm

cert.rpm requires regular update

### **Get Grid Identity**

- Obtain certificate
	- Details depend on local situation
- Join VO ILDG: **<https://grid-voms.desy.de:8443/vo/ildg/vomrs>**

### **MDC Portals**

- Web interfaces:
	- <http://globe-meta.ifh.de:8080/lenya/hpc/live/LDG/mdc.html>
	- <http://cssm.sasr.edu.au/ildg/>
- ILDG Browser Client
	- <http://forge.nesc.ac.uk/projects/qcdgrid/>
- Download metadata using ildg-client:

**ildg-get --mdc-only {\_\_URI\_\_|\_\_LFN\_\_}**

**% ildg-get --mdc-only \ uri://ldg/qcdsf/clover\_nf2/b5p20kp13420-16x32 % ildg-get --mdc-only \ lfn://ldg/qcdsf/clover\_nf2/b5p20kp13420-16x32/ape.001.000305.dat**

### **Tutorial: Query File Catalogue**

• Fetch list of replicas for a particular LFN using ildg-client:

**% ildg-get --fc-only \ lfn://ldg/qcdsf/clover\_nf2/b5p20kp13420-16x32/ape.001.000305.dat srm://ccsrm02.in2p3.fr/pnfs/in2p3.fr/data/ildg/qcdsf/clover\_nf2/b5p20kp13420-16x32/ape.001.000305.dat srm://dcache.fz-juelich.de/pnfs/fz-juelich.de/data/ildg/qcdsf/clover\_nf2/b5p20kp13420-16x32/ape.001.000305.dat srm://dcache.zib.de/pnfs/zib.de/data/ildg/qcdsf/clover\_nf2/b5p20kp13420-16x32/ape.001.000305.dat srm://globe-door.ifh.de/pnfs/ifh.de/acs/qcdsf/pleiter1/ukqcdsf/b5p20/kp13420-16x32/confs-ildg/ape.001.000305.dat srm://grid-se3.desy.de/pnfs/desy.de/data/ildg/qcdsf/clover\_nf2/b5p20kp13420-16x32/ape.001.000305.dat**

- $\blacksquare$  First call takes long  $\leftarrow$  credential delegation
	- Interface service stores delegated credential
- Watch details: **ildg-get –debug=3 ...**

### **Download File**

- Download file
- **% ildg-get \ lfn://ldg/qcdsf/clover\_nf2/b5p20kp13420-16x32/ape.001.000305.dat**
	- For more details increase debug level, e.g.: --debug=3
- Verify checksum:
	- **ildg\_cksum <file>**
- Check contents:

**lime\_contents <file>**

#### **REGIONAL GRID OVERVIEW**

### **Regional Grids: Australia**

• Catalogue services

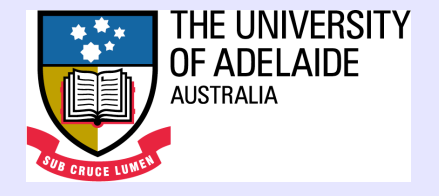

- dCache based storage element
- Host of global ILDG services:
	- Monitoring service
	- Global web-site<http://www.lqcd.org/ildg>
- See <http://cssm.sasr.edu.au/ildg/>

### **Regional Grids: Japan**

- Catalogue services
- Relevant computing centres access global file system Gfarm
- Grid-FTP server provides external access
- See [http://www.jldg.org](http://www.jldg.org/)

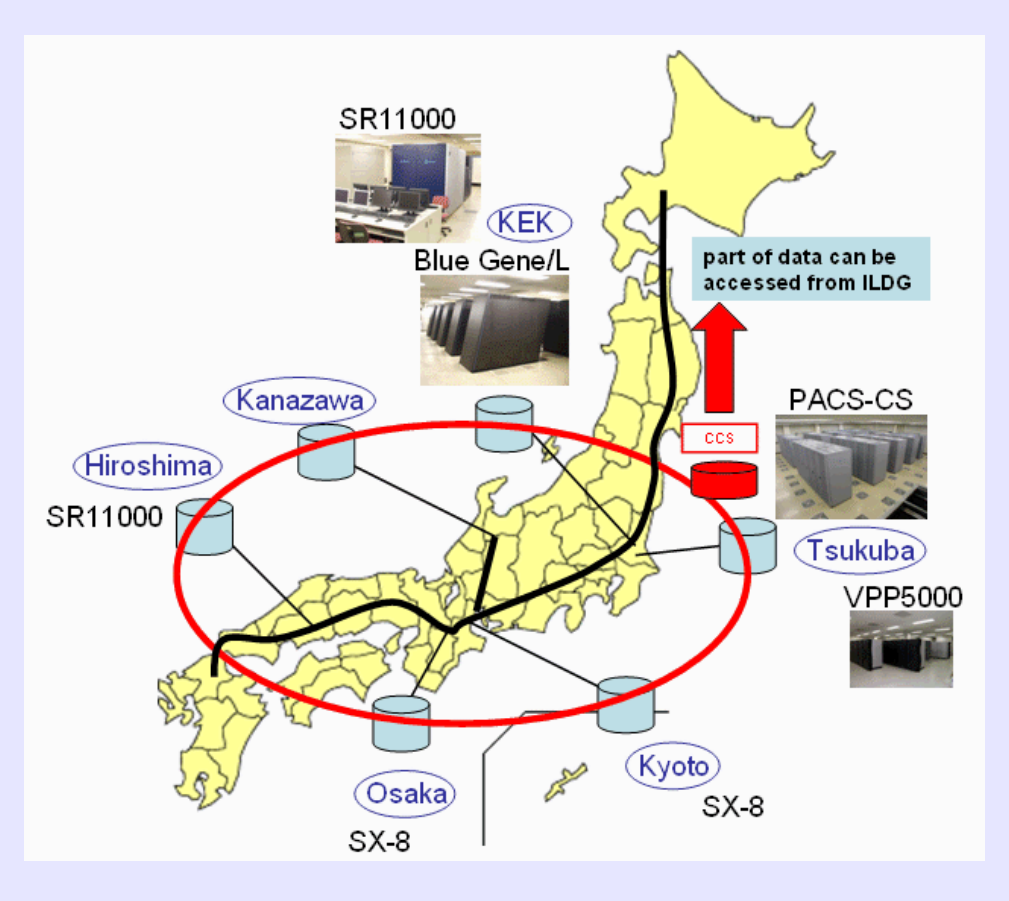

Japan Lattice Oata Grid

### **Regional Grids: UK**

- Catalogue services
- 6 storage nodes
- See talk by George Beckett and <http://www.gridpp.ac.uk/qcdgrid/>

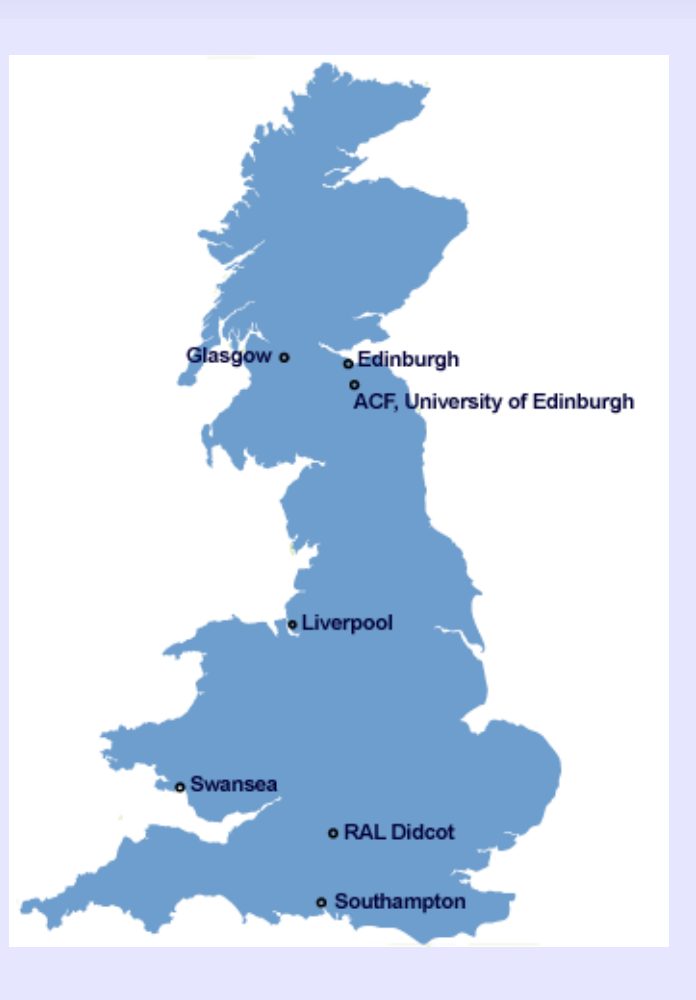

### **Regional Grids: US**

**USQCD** 

- Catalogue services
- dCache storage element at FNAL
- See <http://www.usqcd.org/ildg/>

**US Lattice Quantum Chromodynamics** 

### **Regional Grids: France/Germany/Italy**

- LatFor Datagrid (LDG) <http://www-zeuthen.desy.de/latfor/ldg>
- Catalogue services:
	- Metadata catalogue (DESY, Zeuthen)
	- File catalogue (DESY, Hamburg)
- dCache based storage elements in
	- France: Lyon

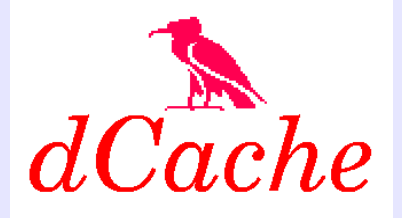

- Germany: Berlin, Hamburg, Jülich, Zeuthen
- SE does not have to be dCache, LCG-compliant is sufficient

#### **More sites to come ...**

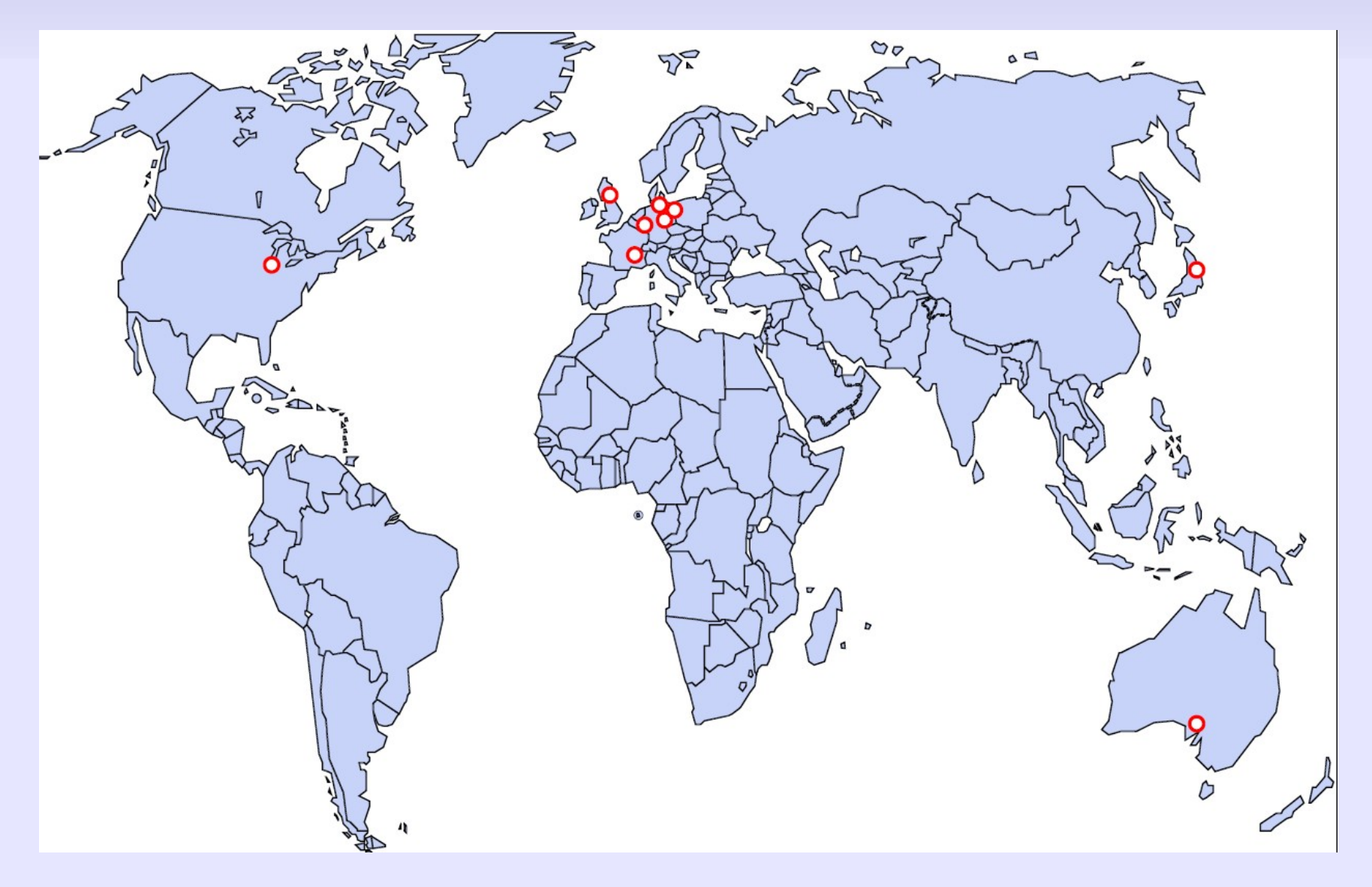

### **Use cases SE in Parma**

- Upload configurations produced in Italy
	- Later replicated to other SE
- Hold copy of data currently analysed by users in Italy
	- Retrieve copy from other SE
- Advantages:
	- Faster access
	- Save network resources

**→ Get grid-storage close to HPC systems**

#### **SUMMARY**

### **Summary**

- ILDG concept: Federation of regional Grids
	- 5 regional grids in operation
- Interoperability challenge:
	- Adopt common Grid standards
	- Define and implement interface services

### **Conclusions**

- Growing number of large physics collaborations use ILDG infrastructure
	- Gaining grid access requires efforts
		- Install Grid client software
		- Request certificate from CA
		- Join the VO
	- Efforts pay-off
		- Distributed generation and analysis of data